# **SIEMENS**

# **20 A8 Binär mit Status 900701**

# **Verwendung des Applikationsprogramms**

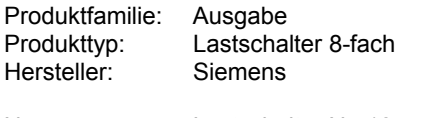

Name: Lastschalter N 512 Bestell-Nr.: 5WG1 512-1AB01

# **Funktionsbeschreibung**

Das Applikationsprogramm "20 A8 Binär mit Status 900701" dient für die Schaltfunktionen des 8-fach Lastschalters N 512.

Durch Parametrierung wird festgelegt, ob alle 8 Kanäle unabhängig voneinander gesteuert werden oder ob 3 Kanäle bzw. 2 mal 3 Kanäle zusammengefasst und gleichzeitig durch das Applikationsprogramm zu steuern sind.

Für jeden Kanal steht ein Kommunikationsobjekt für das Schalten, für die Statusabfrage und zur Verknüpfung zu Verfügung. Weiters sind für jeden Kanal folgende Parametrierungen möglich:

- Verknüpfung
- Startwert von Schaltobjekt / Verknüpfung bei Busspannungswiederkehr
- Einschaltverzögerung
- Ausschaltverzögerung
- Relaisbetrieb: Schließer/Öffner
- Betriebsart: Normal/Zeitschalter
- Verhalten bei Busspannungsausfall (unabhängig von Verknüpfungsobjekt)
- Statusobjektes senden: nur lesen / bei Objektwertänderung.

Bei Anwendungen, die gleichzeitiges Schalten erfordern, sind alle oben angeführten Parameter für ein Kanaltripel (Kanäle A,B,C und/oder Kanäle E,F,G) vorhanden.

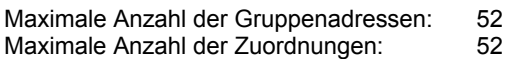

## **Blockschaltbild eines Kanals**

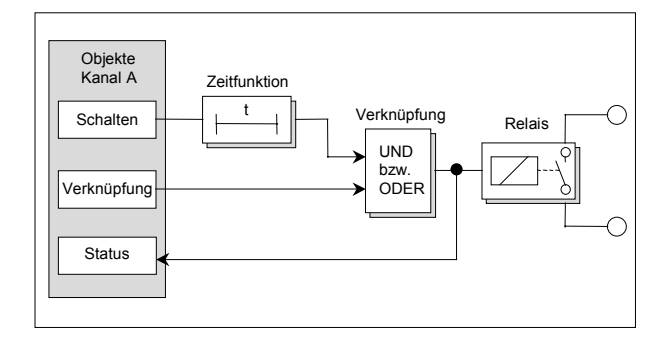

# **Kommunikationsobjekte**

Die folgenden Kommunikationsobjekte sind für jeden Kanal bzw. jedes Kanaltripel vorhanden.

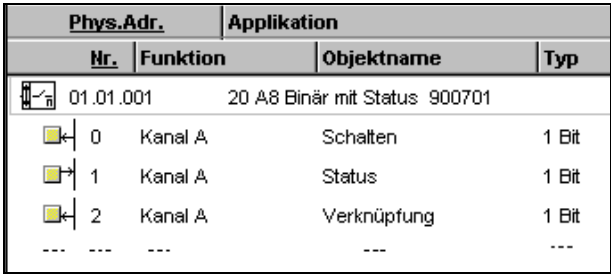

# **Hinweis**

Die Ansicht der Objekte kann individuell gestaltet werden, d.h. diese Ansicht kann variieren.

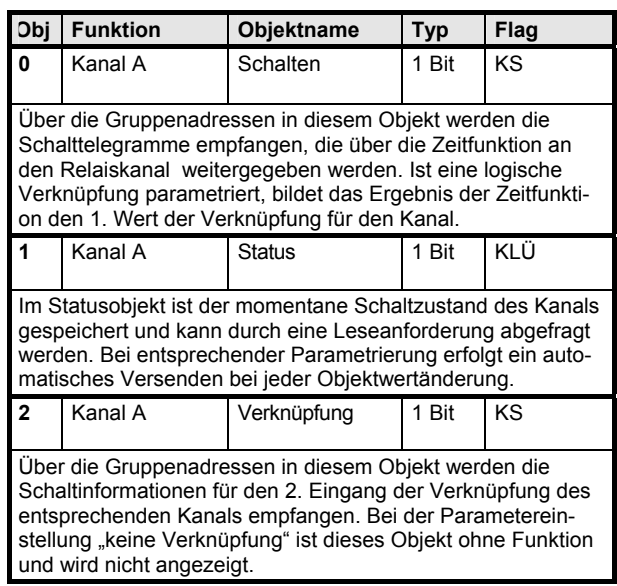

#### *instabus EIB*

# **Applikationsprogramm-Beschreibung**

August 2001

## **20 A8 Binär mit Status 900701**

#### **Parameter**

Konfigurierung:

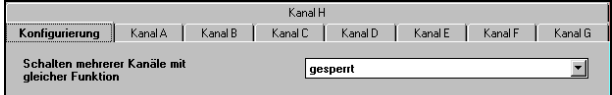

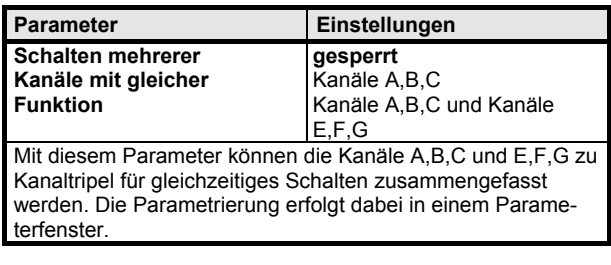

#### **Parameter eines Kanals:**

Die folgenden Parameter sind für jeden Kanal (A - H) bzw. für jedes Kanaltripel vorhanden.

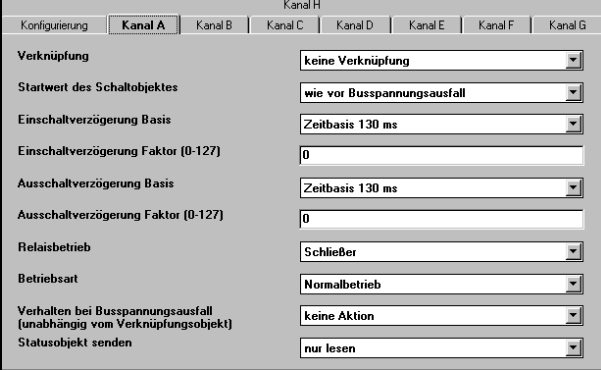

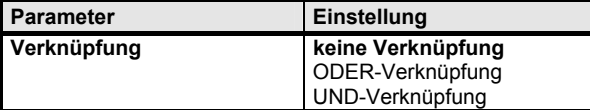

Mit diesem Parameter kann eine Verknüpfung zwischen dem Schaltobjekt und dem Verknüpfungsobjekt erfolgen. An den 1. Eingang der logischen Verknüpfung gelangen die Telegramme des Schaltobjektes. Diese sind entsprechend der Parametrierung Ein- bzw. Ausschaltverzögert. Der 2. Eingang ist mit dem Verknüpfungsobjekt verbunden. Das Verknüpfungsobjekt unterliegt keiner Zeitfunktion, d.h. die Verknüpfung wird sofort wirksam.

"keine Verknüpfung": Die Telegramminformationen des Schaltobjektes werden ohne Verknüpfung, aber unter Berücksichtigung der parametrierten Ein- und Ausschaltverzöge rung an das Relais weitergeleitet. Das Verknüpfungsobjekt ist ohne Funktion.

logisch UND verknüpft. **Startwert von Schaltobjekt / Verknüpfung bei Busspannungswiederkehr wie vor Busspann. Ausfall / wie vor Busspann. Ausfall**  wie vor Busspannungsausfall **/** Aus wie vor Busspannungsausfall **/** Ein Aus / wie vor Busspannungsausfall Aus / Aus Aus / Ein Ein / wie vor Busspannungsausfall Ein / Aus Ein / Ein Hier wird der Initialisierungswert bei Busspannungswiederkehr für das Schalt- und Verknüpfungsobjekt definiert Wird im Parameter "Verknüpfung" die Einstellung "keine Verknüpfung" ausgewählt, ändert sich der Parameter in Startwert des Schaltobjektes **Startwert des Schaltobjektes wie vor Busspannungsausfall**  Aus Ein Hier wird der Initialisierungswert bei Busspannungswiederkehr für das Schaltobjekt definiert wenn keine Verknüpfung parametriert ist. Achtung ! Nach einem Download ist die .<br>Vorbelegung "wie vor Busspannungsausfall" = 0, also "Aus" **Einschaltverzögerung Basis Zeitbasis 130 ms** Zeitbasis 260 ms Zeitbasis 520 ms Zeitbasis 1 sek Zeitbasis 2,1 sek Zeitbasis 4,2 sek Zeitbasis 8,4 sek Zeitbasis 17 sek Zeitbasis 34 sek Zeitbasis 1,1 min Zeitbasis 2,2 min Zeitbasis 4,5 min Zeitbasis 9 min Zeitbasis 18 min Zeitbasis 35 min Zeitbasis 1,2 std

Parameter **Einstellung** 

logisch ODER verknüpft.

"ODER-Verknüpfung": Schalt- und Verknüpfungsobjekt sind

"UND-Verknüpfung": Schalt- und Verknüpfungsobjekt sind

# **20 A8 Binär mit Status 900701**

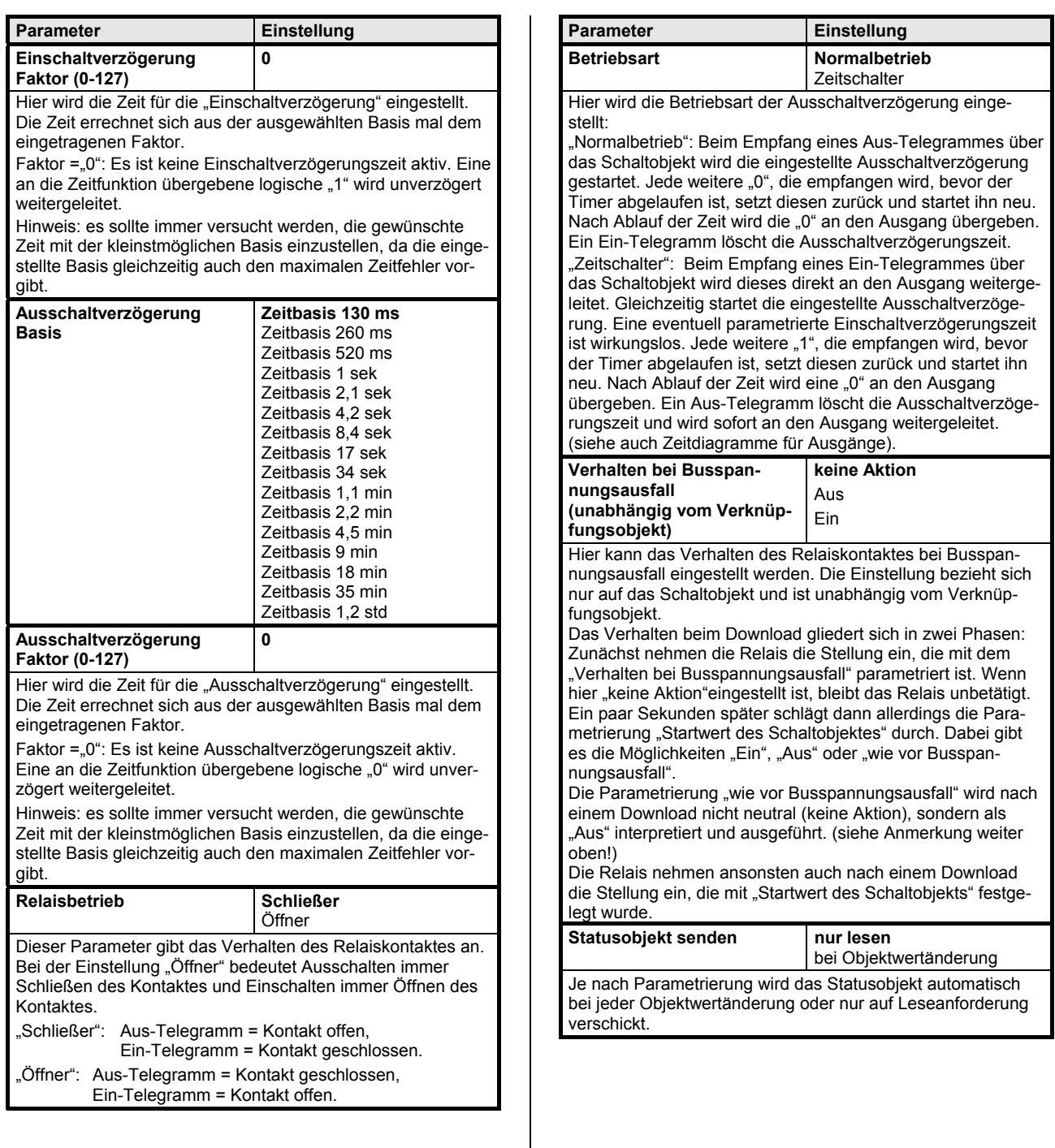

*instabus EIB*

# **Applikationsprogramm-Beschreibung**

August 2001

# **Zeitdiagramme: Beispiele eines Kanals**

**1. Schalten ohne Zeitverzögerung, ohne Verknüpfung, Relaisbetrieb: Schließer** 

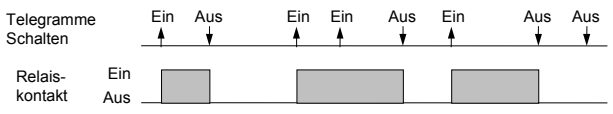

**2. Schalten mit Einschaltverzögerung, ohne Verknüpfung, Relaisbetrieb: Schließer** 

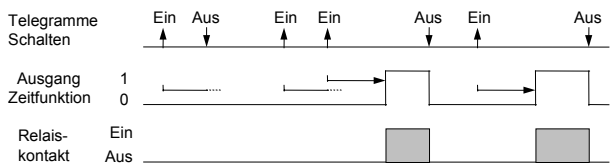

**3. Schalten mit Ausschaltverzögerung, ohne Verknüpfung, Relaisbetrieb: Schließer** 

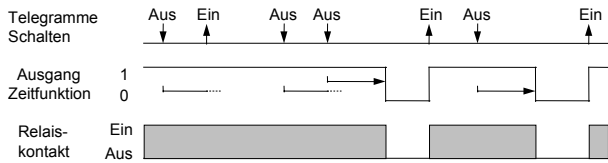

**4. Schalten mit Einschaltverzögerung und Ausschaltverzögerung, ohne Verknüpfung, Relaisbetrieb: Schließer** 

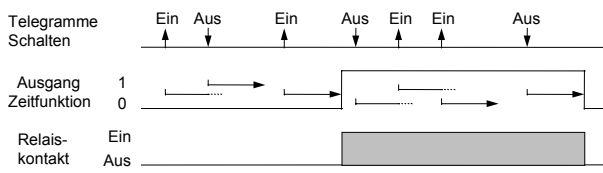

**5. Schalten mit Zeitschalterfunktion, ohne Verknüpfung, ohne Einschaltverzögerung, Relaisbetrieb: Schließer** 

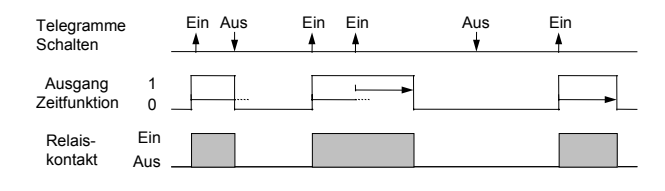

#### **6. Schalten mit UND - Verknüpfung, ohne Verzögerungszeiten, Relaisbetrieb: Schließer**

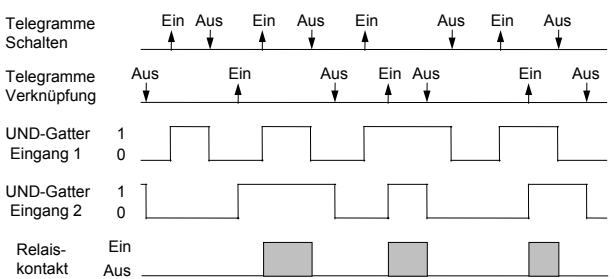

# **7. Schalten mit ODER - Verknüpfung und Einschaltverzögerung, Relaisbetrieb: Schließer**

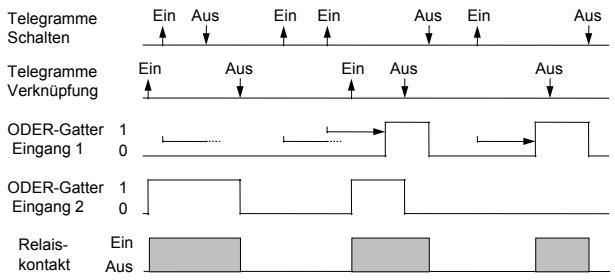

#### **8. Schalten mit UND - Verknüpfung, mit Einschalt- und Ausschaltverzögerung, Relaisbetrieb: Schließer**

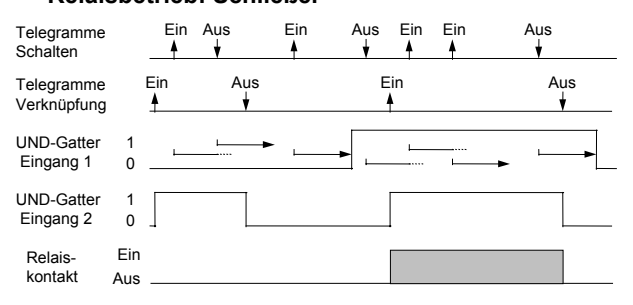

# **9. Schalten mit ODER - Verknüpfung und Zeitschalterfunktion, Relaisbetrieb: Schließer**

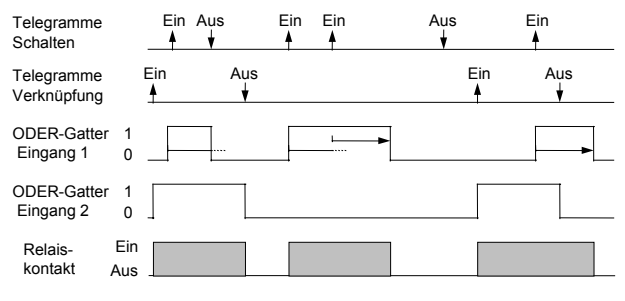

Update: http://www.siemens.de/installationstechnik Siemens AG 2001<br>Änderungen vorbehalten